# Package 'drought'

January 16, 2022

Type Package Title Statistical Modeling and Assessment of Drought Version 1.1 Date 2022-01-01 Author Zengchao Hao, Zhang Yu Maintainer Zengchao Hao <z.hao4univ@gmail.com> Description Provide tools for drought monitoring based on univariate and multivariate drought indicators.Statistical drought prediction based on Ensemble Streamflow Prediction (ESP), drought risk assessments, and drought propagation are also provided. Please see Hao Zengchao et al. (2017) [<doi:10.1016/j.envsoft.2017.02.008>](https://doi.org/10.1016/j.envsoft.2017.02.008). **Depends**  $R (= 3.5.0)$ Imports stats,copula,corrplot Suggests MASS License GPL-3 Repository CRAN RoxygenNote 7.1.2 Encoding UTF-8 NeedsCompilation no

# R topics documented:

Date/Publication 2022-01-16 05:02:41 UTC

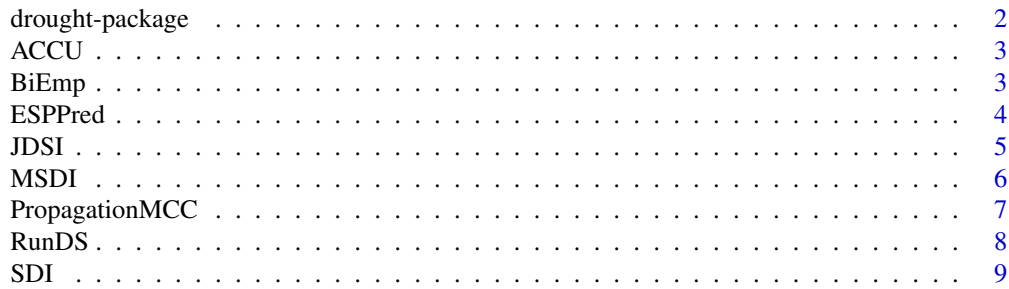

# <span id="page-1-0"></span>2 drought-package

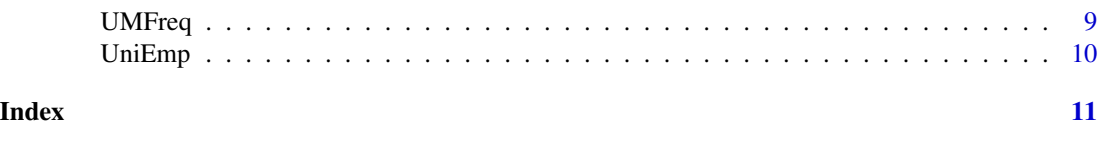

drought-package *Statistical Modeling and Assessment of Drought*

#### Description

Provide tools for drought monitoring based on univariate and multivariate drought indicators.Statistical drought prediction based on Ensemble Streamflow Prediction (ESP), drought risk assessments, and drought propagation are also provided. Please see Hao Zengchao et al. (2017) <doi:10.1016/j.envsoft.2017.02.008>.

#### Details

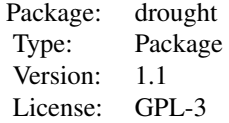

#### References

Hao, Z. et al. (2017), An integrated package for drought monitoring, prediction and analysis to aid drought modeling and assessment, Environ Modell Softw, 91, 199-209.

Hao, Z., and V. P. Singh (2015), Drought characterization from a multivariate perspective: A review J. Hydrol., 527

Hao and AghaKouchak (2013) Multivariate Standardized Drought Index: A parametric multi-index model, Advances in Water Resources 57, 12-18.

Kao, S. C. and R. S. Govindaraju (2010). A copula-based joint deficit index for droughts. Journal of Hydrology, 380(1-2): 121-134.

Hao, Z. et al. (2014). Global integrated drought monitoring and prediction system. Scientific Data, 1

```
#' X=runif(120, min = 0, max = 100) # 10-year monthly data
#' Yc<-ACCU(X,ts=6) # Compute the 6 month accumulated series
#' fit1<-SDI(X,ts=6) # Get the standardized drought index (or SPI)
#' z=matrix(t(fit1$SDI),ncol=1)
#' Res <- RunDS(z, -1)# Get drought duration and severity based on threshold SPI=-1
```

```
#' Y=runif(120, min = 0, max = 100) # 10-year monthly data
```
#### <span id="page-2-0"></span> $ACCU$  3

#' fit2<-MSDI(X,Y,ts=6) # Compute the 6 month Multivariate Standardized Drought Index (MSDI) #' fit2\$MSDI #Get the empirical MSDI

#' PropagationMCC(X, Y, 12, c(-1,1)) # Plot drought propagation

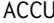

Obtain the accumulation of monthly hydro-climatic variables

# Description

Obtain the accumulation of monthly hydro-climatic variables

#### Usage

 $ACCU(X, ts = 6)$ 

#### Arguments

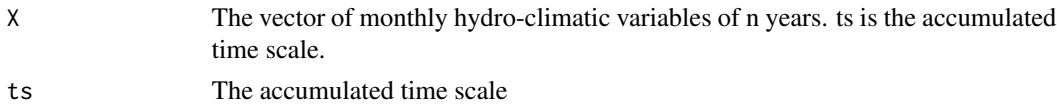

# Examples

 $X=runif(120, min = 0, max = 100) # 10-year monthly data$ Y<-ACCU(X,ts=3) # Compute the 3 month accumulated series

BiEmp *Compute the bivariate empirical joint probability*

#### Description

Compute the bivariate empirical joint probability

#### Usage

BiEmp(X, Y)

#### Arguments

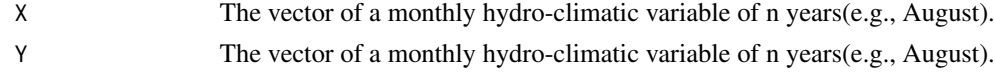

# Value

The empirical joint probability of X and Y for a specific month (Gringorten plotting position)

# Examples

```
X=runif(20, min = 0, max = 100) # 20 monthly values (e.g., August)Y=runif(20, min = 0, max = 100)
fit<-BiEmp(X,Y)
```
ESPPred *Drought prediction with ESP method*

# Description

Drought prediction with ESP method

# Usage

ESPPred(X, Y, L = 1, m = 7, ts = 6)

# Arguments

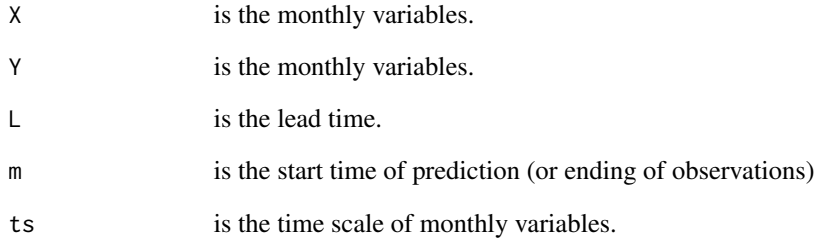

# Value

The prediction of univariate and multivariate drought index based on ESP

```
X=runif(120, min = 0, max = 100) # 10-year monthly dataY=runif(120, min = 0, max = 100)
ESPPred(X,Y,L=1,m=7,ts=6)
```
<span id="page-3-0"></span>

<span id="page-4-0"></span>

The JDSI can be computed based on joint distribution or kendall distribution

### Usage

 $JDSI(X, Y, ts = 6, type = 1)$ 

#### Arguments

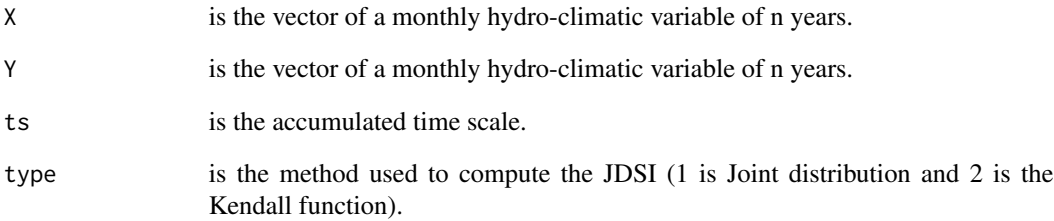

#### Value

The multivariate drought index based on the joint distribution or Kendall distribution

### References

Hao, Z. et al. (2017) An integrated package for drought monitoring, prediction and analysis to aid drought modeling and assessment, Environ Modell Softw, 91, 199-209.

```
X=runif(120, min = 0, max = 100) # 10-year monthly dataY=runif(120, min = 0, max = 100) # 10-year monthly data
fit<-JDSI(X,Y,ts=6)
z=matrix(t(fit$JDSI),ncol=1)
plot(z, type="l", col=1, lwd=2, lty=1, xlim=c(0,120),xlab="Time",ylab="JDSI")
```
<span id="page-5-0"></span>Based on a pair of monthly hydro-climatic variable (or corresponding marginals), the MSDI is computed using the joint distribution (parametric or nonparametric forms). The current version is based on the Gringorten plotting position. It can be extended to higher dimensions, such as trivariate case including meteorological, agricultural, and hydrological droughts. For the high dimension case, the copula or vine copula method can be employed

#### Usage

 $MSDI(X, Y, ts = 6)$ 

#### Arguments

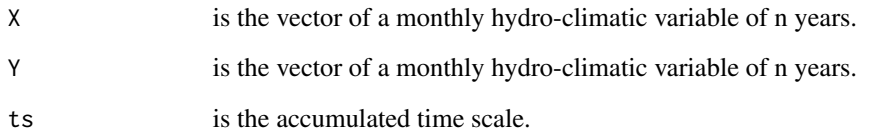

#### Value

The monthly MSDI series of different time scales (based on Gringorten plotting position)

### References

Hao and AghaKouchak (2013) Multivariate Standardized Drought Index: A parametric multi-index model, Advances in Water Resources 57, 12-18.

```
X=runif(120, min = 0, max = 100) # 10-year monthly dataY=runif(120, min = 0, max = 100) # 10-year monthly data
fit < -MSDI(X,Y,ts=6) # Compute the 6 month drought index
fit$ProbEmp2 #Get the empirical drought index (e.g.,Gringorten plotting position )
```
<span id="page-6-0"></span>

Compute the pearson correlation between multi-time scale SPI and 1-month SRI to reflect the most possible propagation time (PT) from meteorological drought to hydrological drought. Note here the propagation of meteorological to hydrological drought is used as an example. The propagation of other types of drought can also be computed.

#### Usage

PropagationMCC(X, Y, acc = 12,  $\lim = c(-1, 1)$ , color = NA)

# Arguments

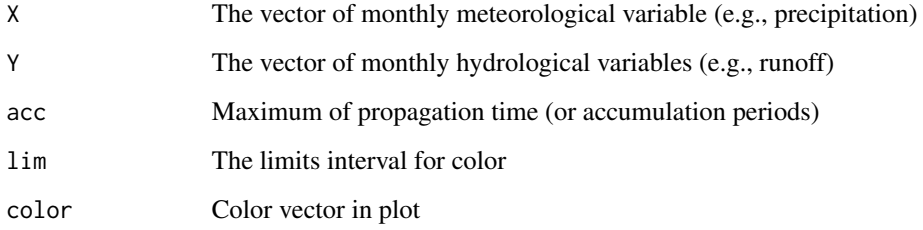

#### Value

Plot of correlation matrix

## References

Xu, Y. et al (2019). Propagation from meteorological drought to hydrological drought under the impact of human activities: A case study in northern China. J. Hydrol. 579, 124147.

```
X=runif(120, min = 0, max = 100) # 10-year monthly dataY=runif(120, min = 0, max = 100) # 10-year monthly data
acc < -12\lim <- c(-1,1)PropagationMCC(X, Y, acc, lim)
```
<span id="page-7-0"></span>

The input data is monthly drought indices. Duration is defined as the length of consecutive time series when drought index is below the threshold value (e.g., -1). Severity is defined as the summation of drought index below the threshold. This analysis based on run theory is also referred to as threshold level method. Here the standardized drought index (SDI) is used as the example to compute the drought characteristics. Other univariate and multivariate drought indices can also be used.

#### Usage

RunDS(DI, thre)

# Arguments

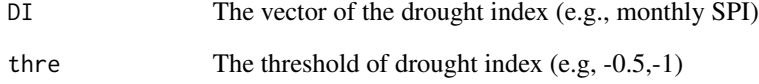

# Value

The duration and severity of each drought event

#### References

Yevjevich V. (1967). An Objective Approach to Definitions and Investigations of Continental Hydrologic Droughts. Hydrology Paper 23. Colorado State University, Fort Collins, CO.

```
X=runif(120, min = 0, max = 100) # 10-year monthly datathre=-1 # specify the threshold value
fit < -SDI(X, ts=3) # Compute the univariate drought index, such as SPI
z=matrix(t(fit$SDI),ncol=1) # Reshape the matrix to a vector
Res \leq RunDS(z, thre) # Compute the duration and severity
```
<span id="page-8-0"></span>Based on the vector of monthly variables, the standardized drought index is computed. Note here the standardized precipitation index (SPI) is used as the example of the drought index in the univariate case. It also represents other drought indices computed in the similar way as SPI.

#### Usage

 $SDI(X, ts = 6, dist = "EmpGrin")$ 

#### Arguments

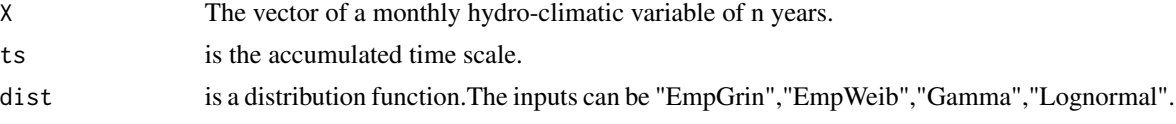

# Details

Apart from the standardized drought index, the percentile (probability) is also provided,

# Value

The (univariate) standardized drought index of different time scales from both the empirical and parametric distribution

#### Examples

```
X=runif(120, min = 0, max = 100) # 10-year monthly datafit < -SDI(X, ts=3) # Compute the 3 month drought index
fit$SDI # Get the empirical drought index
z=matrix(t(fit$SDI),ncol=1)
plot(z, type="l", col=1, lwd=2, lty=1, xlim=c(0,120),xlab="Time",ylab="SDI")
```

```
UMFreq Univariate and multivariate return period
```
# Description

Univariate and multivariate return period

#### Usage

 $UMFreq(X, Y, EL = 1)$ 

<span id="page-9-0"></span>10 UniEmp

#### Arguments

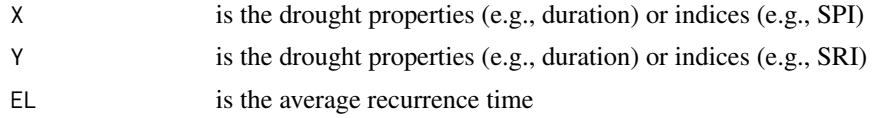

# Value

The univariate and multivariate return period

### Examples

```
X=runif(60, min = 0, max = 100) # 60 drought duration values or index valuesY=runif(60, min = 0, max = 100)
fit<-UMFreq(X,Y,1)
```
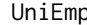

p **Compute the univariate empirical joint probability (EMP)** 

#### Description

Compute the univariate empirical joint probability (EMP)

# Usage

UniEmp(X, dist = "Gringorten")

# Arguments

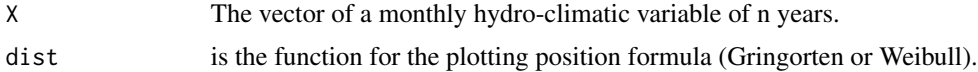

# Value

The univariate EMP

```
X=runif(20, min = 0, max = 100) # 20 monthly values of precipitation (e.g., August)
fit<-UniEmp(X,dist = "Gringorten")
```
# <span id="page-10-0"></span>Index

ACCU, [3](#page-2-0)

BiEmp, [3](#page-2-0)

drought *(*drought-package*)*, [2](#page-1-0) drought-package, [2](#page-1-0)

ESPPred, [4](#page-3-0)

JDSI, [5](#page-4-0)

MSDI, [6](#page-5-0)

PropagationMCC, [7](#page-6-0)

RunDS, [8](#page-7-0)

SDI, [9](#page-8-0)

UMFreq, [9](#page-8-0) UniEmp, [10](#page-9-0)